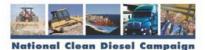

# APPLICANT FLEET DESCRIPTION SPREADSHEET

This file is to be used as a supporting document for funding assistance from the U.S. Environmental Protection Agency.

The spreadsheet is divided into three sections: Company and Project Manager Information, Project Information, and Vehicle Information. Below is an explanation of each field.

For an example of how the Applicant Fleet Description spreadsheet should be filled out, please refer to the tab labeled 'Example AFD'.

### Section One

OrganizationName- Enter the name of the organization applying for the grant (regardless of who will actually use the funds). FirstName- Enter the FIRST name of the person applying for the grant. LastName- Enter the LAST name of the person applying for the grant. JobTitle- Enter the Job Title of the person applying for the grant. EmailAddress- Enter the email address of the person applying for the grant. Address- Enter the address of the person applying for the grant. City- Enter the city of the Organization applying for the grant. State- Enter the two letter postal code for the State of the Organization applying for the grant. ZipCode- Enter the zip code of the Organization applying for the grant. OfficePhone- Enter the phone number of the person applying for the grant. OfficePhoneExt- Enter the extension of the person applying for the grant.

### Section Two

ProjectName- Enter the name of the project.

Entity- Enter the name of the Entity who will be managing the grant (this could be the same as the Organization in section 1). Target Fleet- Select from the dropdown menu provided in each cell the target fleet to be addressed.

Number of Vehicles- Enter the number of vehicles to be addressed.

City- Enter the city in which the project will take place.

County- Enter the county in which the project will take place.

State- Enter the two letter postal code for the state in which the project will take place.

Funding Amount Requested- Enter the grant amount requested.

Additional Funding Source- If there are to be matching funds, enter the source.

Additional Funding Amount- Enter the amount of funds provided.

## Section Three

Vehicles can be combined on one line if all the information is the same. Please see the Example AFD tab.

VehicleType- Enter the vehicle type, either "On Highway" "NonRoad".

Vehicle Class- Select from the dropdown menu the Vehicle Class or type of nonroad equipment.

VehicleCount- Enter the number of vehicles that fall under this class or type of nonroad equipment.

Model Year- Enter the model year of this vehicle set.

Retrofit Year- Enter the year in which the retrofit will take place.

Technology- Enter the type of technology to be used. Example: Diesel Particulate Filter, Replacement, Biodiesel 100

Annual Miles- For ON-HIGHWAY ONLY, Enter the average number of vehicle miles traveled per year per vehicle.

Horsepower- For NONROAD ONLY, Enter the average horsepower of the equipment.

UsageRate Hours- For NONROAD ONLY, Enter the average number of hours the equipment is used per year.

# U. S. Environmental Protection Agency Applicant Fleet Description Spreadsheet

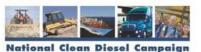

### Section 1: Company and Project Manager Information

| OrganizationName | FirstName | LastName | JobTitle    | Address      | City        | State | EmailAddress  | ZipCode | OfficePhone  | OfficePhoneExt |
|------------------|-----------|----------|-------------|--------------|-------------|-------|---------------|---------|--------------|----------------|
| Mid America      |           |          |             |              |             |       |               |         |              |                |
| Regional Council |           |          | Air Quality |              |             |       | smith.jane@ma |         |              |                |
| (MARC)           | Jane      | Smith    | Planner     | 1234 Main St | Kansas City | MO    | rc.org        | 12345   | 555-555-5555 | NA             |

### Section 2: Project Information

| ProjectName      | jectName Entity TargetFleet  |              | Number of<br>Vehicles | City        | County State |    | Region | Funding Amount<br>Requested | Additional<br>Funding<br>Source | Additional Funding<br>Amount |
|------------------|------------------------------|--------------|-----------------------|-------------|--------------|----|--------|-----------------------------|---------------------------------|------------------------------|
|                  | Kansas City<br>Public School |              |                       |             |              |    |        |                             | Match from                      |                              |
| Clean KC Schools | District                     | School Buses | 100                   | Kansas City | Jackson      | MO | 7      | \$750,000                   | School District                 | \$30,000                     |

### Section 3: Vehicle Information:

| VehicleType | Vehicle Class       | VehicleCount | Engine Make   | Engine Model | Engine Model<br>Year | Retrofit Year |                              | Annual Miles (On<br>highway engines<br>only) | `   | UsageRate<br>Hours(nonroad<br>engines only) |
|-------------|---------------------|--------------|---------------|--------------|----------------------|---------------|------------------------------|----------------------------------------------|-----|---------------------------------------------|
| On Highway  | School Bus          | 50           | International | T444E        | 2005                 | 2008          | Diesel Particulate<br>Filter | 13,000                                       | NA  | NA                                          |
| On Highway  | School Bus          | 50           | Navistar      | B250F        | 1998                 | 2008          | Diesel Oxidation<br>Catalyst | 13,000                                       | NA  | NA                                          |
| NonRoad     | Dumpers/Tend<br>ers | 2            | unknown       | unknown      | 1999                 | 2008          | Diesel Particulate<br>Filter | NA                                           | 175 | 566                                         |

# U. S. Environmental Protection Agency Applicant Fleet Description Spreadsheet

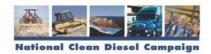

#### Section 1: Company and Project Manager Information

| OrganizationName | FirstName | LastName | JobTitle | Address | City | State | EmailAddress | ZipCode | OfficePhone | OfficePhoneExt |
|------------------|-----------|----------|----------|---------|------|-------|--------------|---------|-------------|----------------|
|                  |           |          |          |         |      |       |              |         |             |                |
|                  |           | 1        |          | 1       | 1    |       |              | 1       | 1           |                |

### Section 2: Project Information

|   | ProjectName | Entity | TargetFleet | Number of<br>Vehicles | City | County | State | Region | Funding Amount<br>Requested | Additional<br>Funding<br>Source | Additional Funding<br>Amount |
|---|-------------|--------|-------------|-----------------------|------|--------|-------|--------|-----------------------------|---------------------------------|------------------------------|
| ľ |             |        |             |                       |      |        |       |        |                             |                                 |                              |

### Section 3: Vehicle Information:

| VehicleType | Vehicle Class | VehicleCount | Engine Make | Engine Model | Engine Model Year | Retrofit<br>Year | Technology | Annual Miles | Horsepower | UsageRate Hours |
|-------------|---------------|--------------|-------------|--------------|-------------------|------------------|------------|--------------|------------|-----------------|
|             |               |              |             |              |                   |                  |            |              |            |                 |
|             |               |              |             |              |                   |                  |            |              |            |                 |
|             |               |              |             |              |                   |                  |            |              |            |                 |
|             |               |              |             |              |                   |                  |            |              |            |                 |
|             |               |              |             |              |                   |                  |            |              |            |                 |
|             |               |              |             |              |                   |                  |            |              |            |                 |
|             |               |              |             |              |                   |                  |            |              |            |                 |
|             |               |              |             |              |                   |                  |            |              |            |                 |
|             |               |              |             |              |                   |                  |            |              |            |                 |
|             |               |              |             |              |                   |                  |            |              |            |                 |
|             |               |              |             |              |                   |                  |            |              |            |                 |
|             |               |              |             |              |                   |                  |            |              |            |                 |
|             |               |              |             |              |                   |                  |            |              |            |                 |
|             |               |              |             |              |                   |                  |            |              |            |                 |
|             |               |              |             |              |                   |                  |            |              |            |                 |